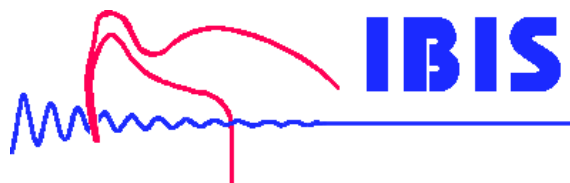

#### **Schwingungsmessung Auswuchten Maschinenzustandsüberwachung**

# SiViB **Record 1500**

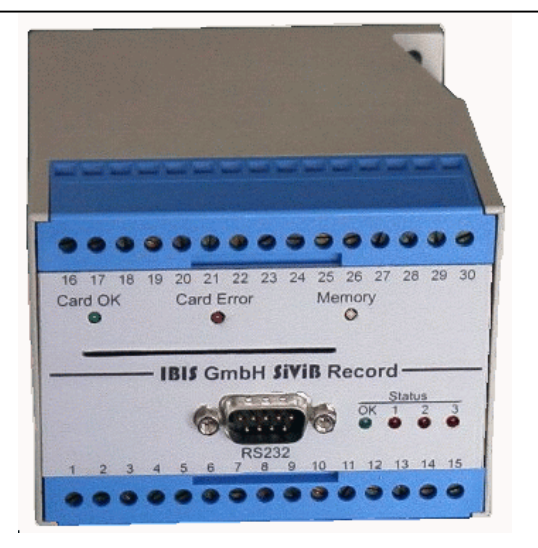

## **Schwingungs- und Wälzlagerwächter mit Datenspeicherung und Alarmausgang.**

- **Drei Alarmpegel (z.B. Warnung, Alarm, Schutzabschaltung)**
- **Eingang für Maschinenstatus-Information zur Umschaltung der Grenzwerte für zwei unterschiedliche Betriebsbedingungen der Maschine (z.B. Leerlauf / Bearbeitung).**
- **Konfigurations- und Auswertesoftware zur Einstellung der Grenzwerte (Alarme), bzw. auch Anzeige des momentanen Messwertes und von Trendkurven gespeicherter Daten.**

**SiViB Record 1500 ist die kostengünstige Überwachungseinheit für Schwingung und Wälzlagerzustand sowie Temperatur, Drehzahl und weitere Prozessmessgrössen. Die praxisgerechte Bauform und einfache Installation und Inbetriebnahme ermöglichen den Einsatz bei einer Vielzahl von Anwendungsfällen wie Elektromotoren, Lüftern, Pumpen usw. Durch einen Eingang für die Umschaltung der Grenzwerte können unterschiedliche Betriebsarten der überwachten Maschine berücksichtigt werden. Dies macht SiViB zur idealen Lösung bei nicht kontinuierlich laufenden Aggregaten, wie geregelte Kompressoren oder ähnliches, sowie für Werkzeugmaschinen, bei denen zwischen Leerlauf und Bearbeitungsvorgang unterschieden werden muss.**

## **Die Arbeitsweise:**

Über die mitgelieferte Konfigurationssoftware und einen PC werden die Grenzwerte über eine serielle Schnittstelle eingestellt und im SiViB Gerät dauerhaft gespeichert.

Im Betrieb werden die Messgrössen auf Überschreitung der Grenzwerte überwacht. Falls benötigt, kann über einen Eingang eine Information zu dem Maschinenstatus (Stillstand / Betrieb oder Leerlauf / Last) berücksichtigt werden, indem für die unterschiedlichen Zustände unterschiedliche Grenzwerte aktiv sind.

Bei Grenzwertüberschreitung erfolgt eine Alarmmeldung als durchschalten des entsprechenden Optokoppler-Ausgangs. Diese Ausgänge sind einfach an eine Steuerung anschliessbar, so daß entsprechende Aktionen (Alarmierung oder Abschaltung) eingeleitet werden können. Eine Signalisierung der Alarmzustände per Leuchtdioden auf der Frontplatte ist vorhanden.

Die Meßwerte (Summenwerte) können zyklisch nach eingestellter Intervallzeit intern abgespeichert werden oder automatisch bei Überschreitung von Alarmwerten. Der Speicher fasst 370 Datensätze einschliesslich Datum und Zeit (Echtzeituhr). Die Übertragung der Werte in den Auswerte-PC erfolgt entweder direkt über die serielle Schnittstelle oder mittels einer Speicherkarte (Smartcard), die als Transportmedium vom SiViB zum PC Verwendung findet. Die Auswertesoftware erlaubt dann die Darstellung des Trendverlaufes, um Verschlechterungen im Maschinenzustand anschaulich erkennen zu können. Für eine tiefergehende Analyse der Fehlerursache kann mit Hilfe der optionalen FFT-Software ein Frequenzspektrum des Schwingungssignales berechnet und dargestellt werden.

Das Gehäuse mit den Abmessungen 100 x 75 x 110 mm (BxHxT) wird auf 35 mm Hutschiene oder mit 2 Schrauben auf der Schalttafel befestigt. Integrierte Schraubklemmen für die Anschlüsse erleichtern die Verkabelung. Die Versorgung erfolgt mit 24 V DC aus einem externen Netzteil.

# **SiViB** Record

#### **Technische Daten**

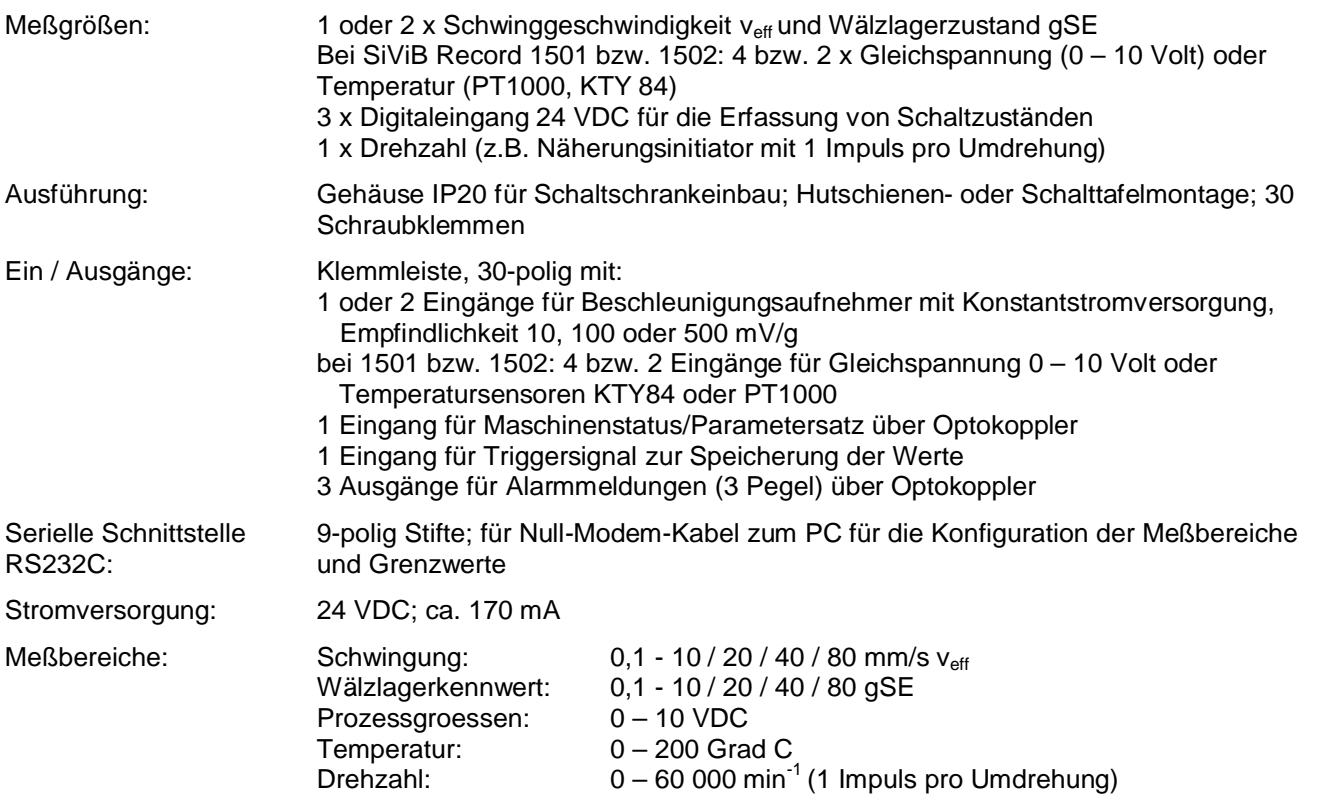

### **Ausführungen und Bestellinformationen:**

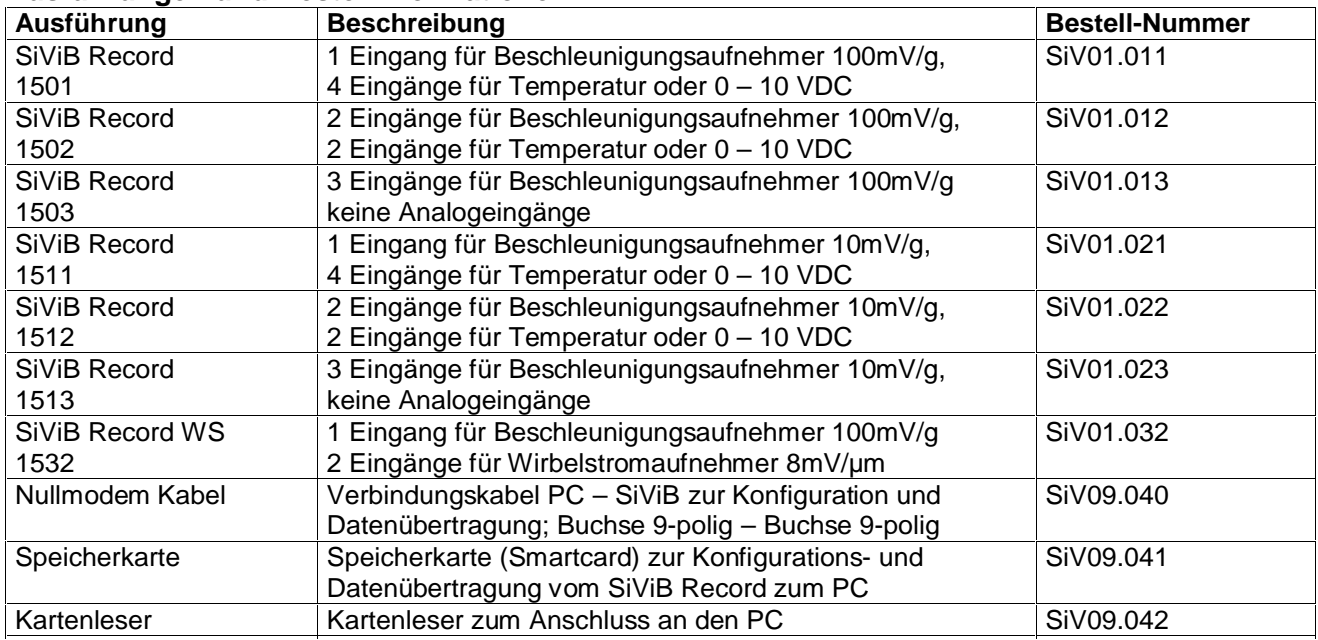

**IBIS GmbH** Reinheimer Str. 17 **Tel:** +49 6071/42222

64846 Groß-Zimmern **Fax:** +49 6071/71707

**Web: [www.ibis-gmbh.de](ibis-gmbh.de) Email:** info@ibis-gmbh.de